## **KARTA PRZEDMIOTU**

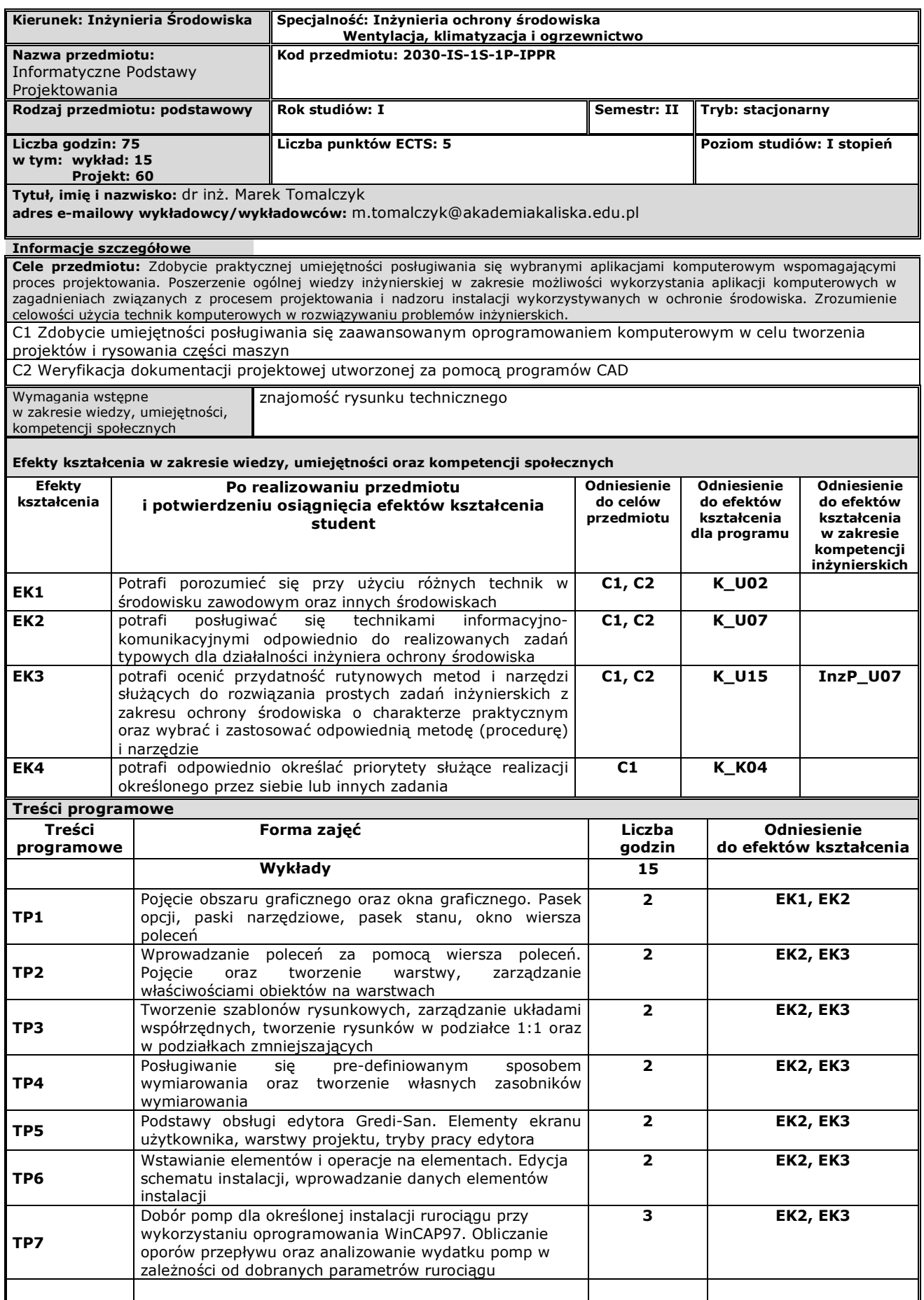

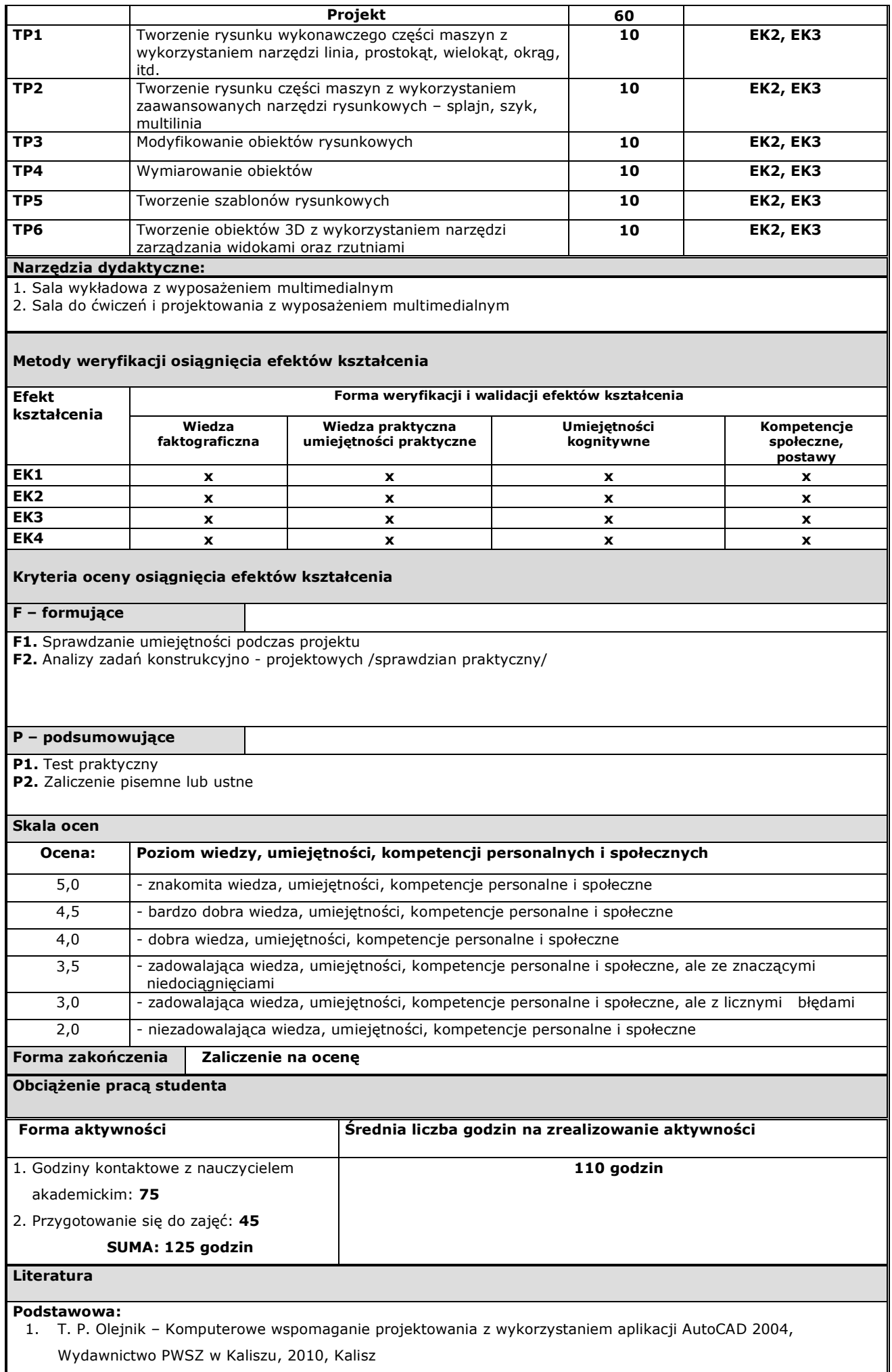

- 2. T. Dobrzański Rysunek Techniczny Maszynowy, WNT, Warszawa
- A. Pikoń AutoCAD 2004 i 2000 PL, Helion,
- **3.** A. Pikoń AutoCAD 2004 PL. Pierwsze kroki., Helion

## **Uzupełniająca:**

**Inne przydatne informacje o przedmiocie:**